# D A T E N B L A T T

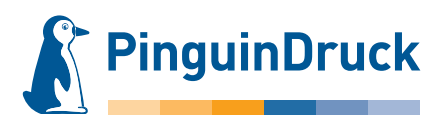

## Rubbellose

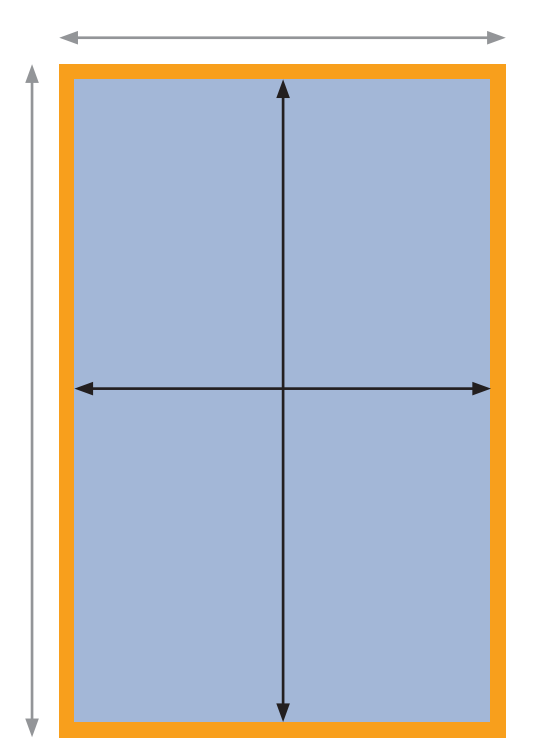

### Zur Datenanlage eines Rubbelloses

Dokumentengröße: inklusive Beschnittzugabe Endformat

Die hellblau markierte Fläche entspricht der Hauptgestaltungsfläche.

Die orange markierte Fläche ist die umlaufende Beschnittzugabe von 3 mm und nach der Fertigung nicht mehr zu sehen.

Die Form des Rubbelfeldes ist frei gestaltbar. Bitte beachten Sie jedoch, dass Ihr Rubbelfeld nur auf der Vorseite möglich ist und eine maximale Größe von 25 % des Endformats einnehmen kann.

Das silberne Rubbelfeld legen Sie bitte als Sonderfarbe "rubbel" mit 100 % Deckung an und stellen es auf Überdrucken.

Das Textfeld unter dem Rubbelfeld-Lack ist frei gestaltbar. Wir empfehlen jede Losvariante auf der Datenuploadseite unter "Optionale Zusatzinformationen > Auftragskennung" eindeutig zu benennen (z. B. "Nieten").

Sie können in einem Produkt zwischen 1 bis 5 Varianten wählen.

Bitte schreiben Sie in das Textfeld, welches unter Weiterverarbeitung und der Auswahl der Varianten zu finden ist, die jeweils gewünschte Auflage hinein. Zum Beispiel bei der Gesamtauflage 300 Stück und drei Varianten könnten Sie schreiben: 1: 50, 2: 150, 3: 100

Ihre Varianten legen Sie bitte als fortlaufende Seiten in einer Datei an. Wenn Sie zum Beispiel 5 Varianten auswählen und einen 4/4-farbigen Druck wünschen, brauchen wir eine Datei mit 10 Seiten.

Die Variantenverteilung ist dann wie folgt: Seite  $1/2$  = Variante 1 Seite  $3/4$  = Variante 2 Seite  $5/6$  = Variante 3 Seite 7/8 = Variante 4 Seite 9/10 = Variante 5

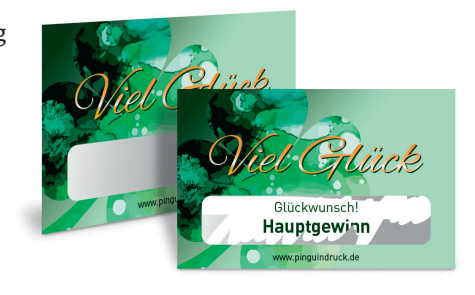

#### Allgemeines zur Datenanlage

*Farbraum:* CMYK

*Optimale Auflösung* Farb- und Graustufenbilder: 300 dpi Bitmaps oder Strichbilder: mind. 600 dpi

*Motivausrichtung*

Prüfen Sie bitte vor dem Upload Ihrer Daten, ob der Stand der Seiten zueinander und die Ausrichtung des Motives der gewünschten Gestaltung entspricht.

#### *Dateiformat*

Speichern Sie bitte Ihr Dokument im PDF-Format. Schriften sind einzubetten und Transparenzen zu reduzieren. Profile zum Herunterladen und mehr unter pinguindruck.de/web/dateivorgaben.